# **WWW.vega-shop.ru**

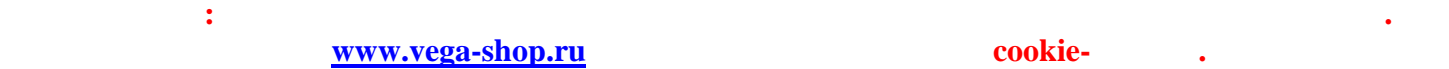

### **Подбор товара на сайте. Возможны 2 способа поиска и отбора товара. 1-й способ по группам товаров :**

Источники питания<br>Аккумулаторы, батареи, зарядные устройства для<br>аккумулаторов и для сотовых блоки питания в т.ч<br>безперебойного, СЗУ, АЗУ в т.ч. с USB

**Измерительные приборы**<br>Мультиметре, асциолографы, тенераторы, частотометры,<br>индикаторные отверткии, тестеры окрытой проводки,<br>пробники и др.

**Телефония**<br>принадлежности для телефона

Справочная литература<br>Справочники, журналы, каталоги, в т.ч. на СВ

**Кабели и провода**<br>Шнуры и кабели телефонные и сетевые, для ТВ и<br>аудиотехники. Короба для укладки кабелей

**Восители информации**<br>Адиль изицы калетани, Диски СD-R, СD-RW, МD, в т.ч.<br>чистяцие. Адагтеры. Фотопленка

Ссылки на группы товара выделены зеленым жирным цветом. Под ссылкой размещена краткая расшифровка, какие

товары входят в указанную группу. Для выбора группы товаров щелкните с помощью левой клавиши мыши на ссылку. Товары выбранной группы будут отражены в виде списка:

Для просмотра других страниц списка щелкните левой клавишей мыши в ссылку с номером страницы. Ссылки на

—<br>Бытовая химия в результате поиема получено товаров: 514<br>Пожавых страницы 4 их 18

23456789101

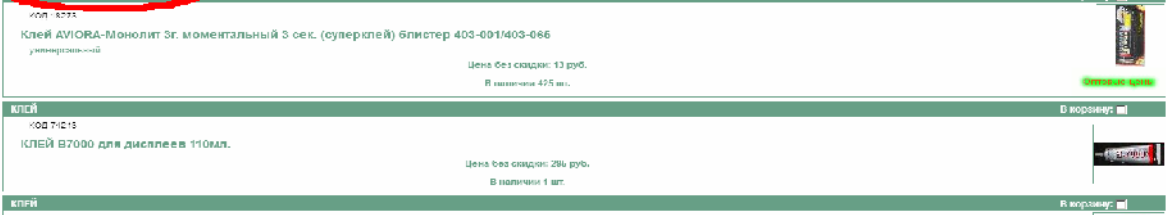

Возможно, список товаров в группе будет длинным и не поместится на одной странице. В верхней части списка отображаются: выбранная группа; количество позиций в выбранной группе; количество страниц, на которых размещен список. Текущая страница списка выделена жирным шрифтом.

### Бытовая техника

В результате поиска получено товаров: 293. Показана страница: 1 из 10.

Страницы: 12345678910

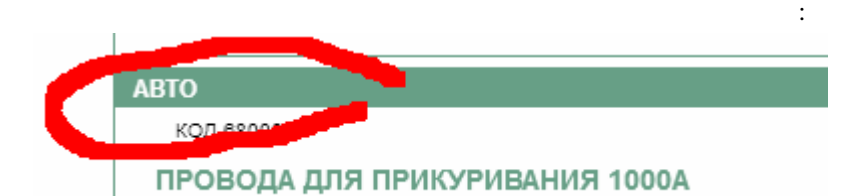

страницы списка размещены в начале и конце страницы.

 $\frac{1}{2}$ 

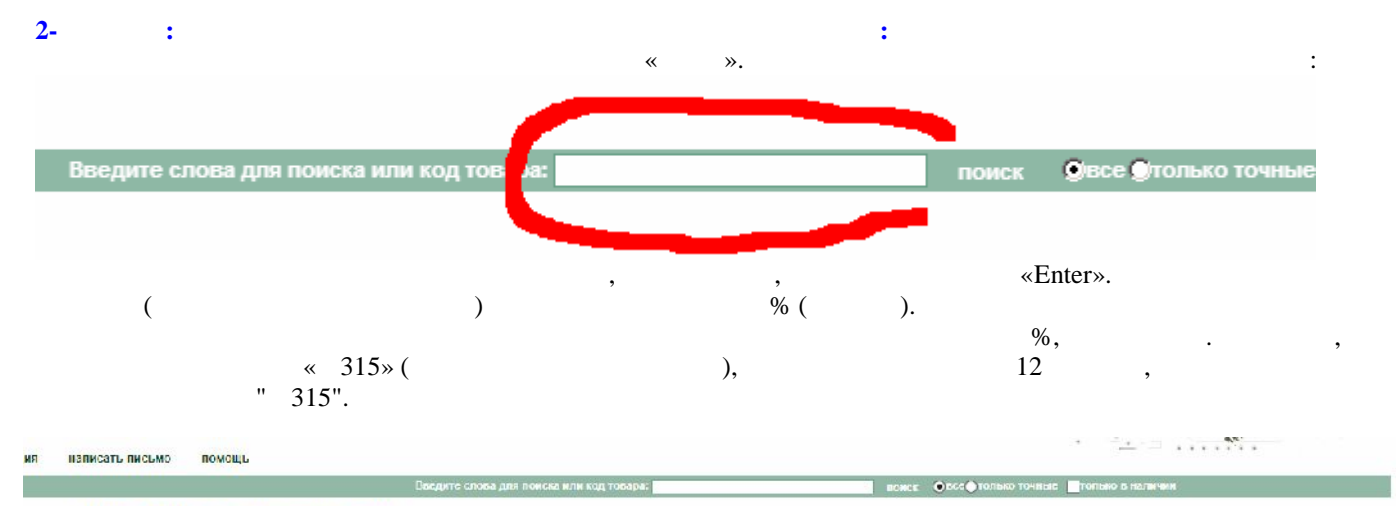

#### Результат поиска по ключевым словам.

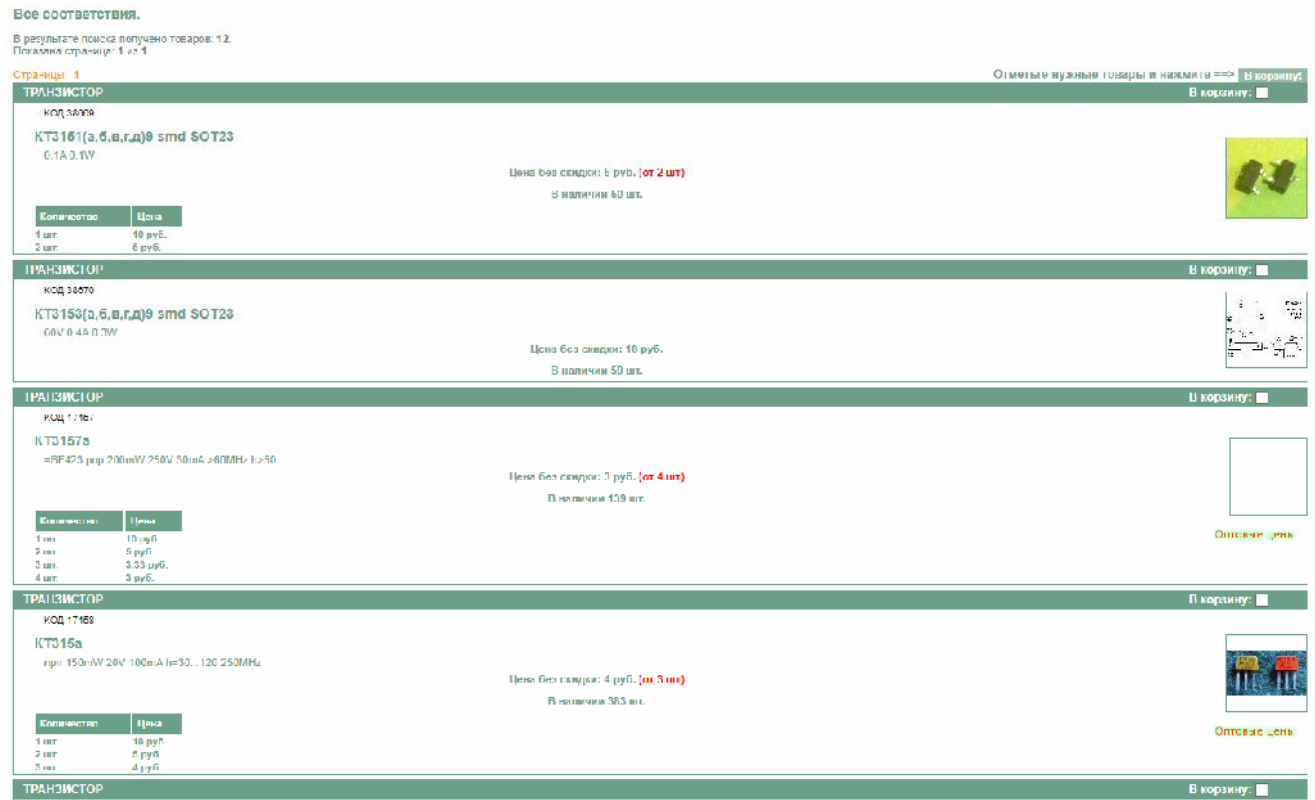

# $" *5",$  313 ,  $" *15",$  4.

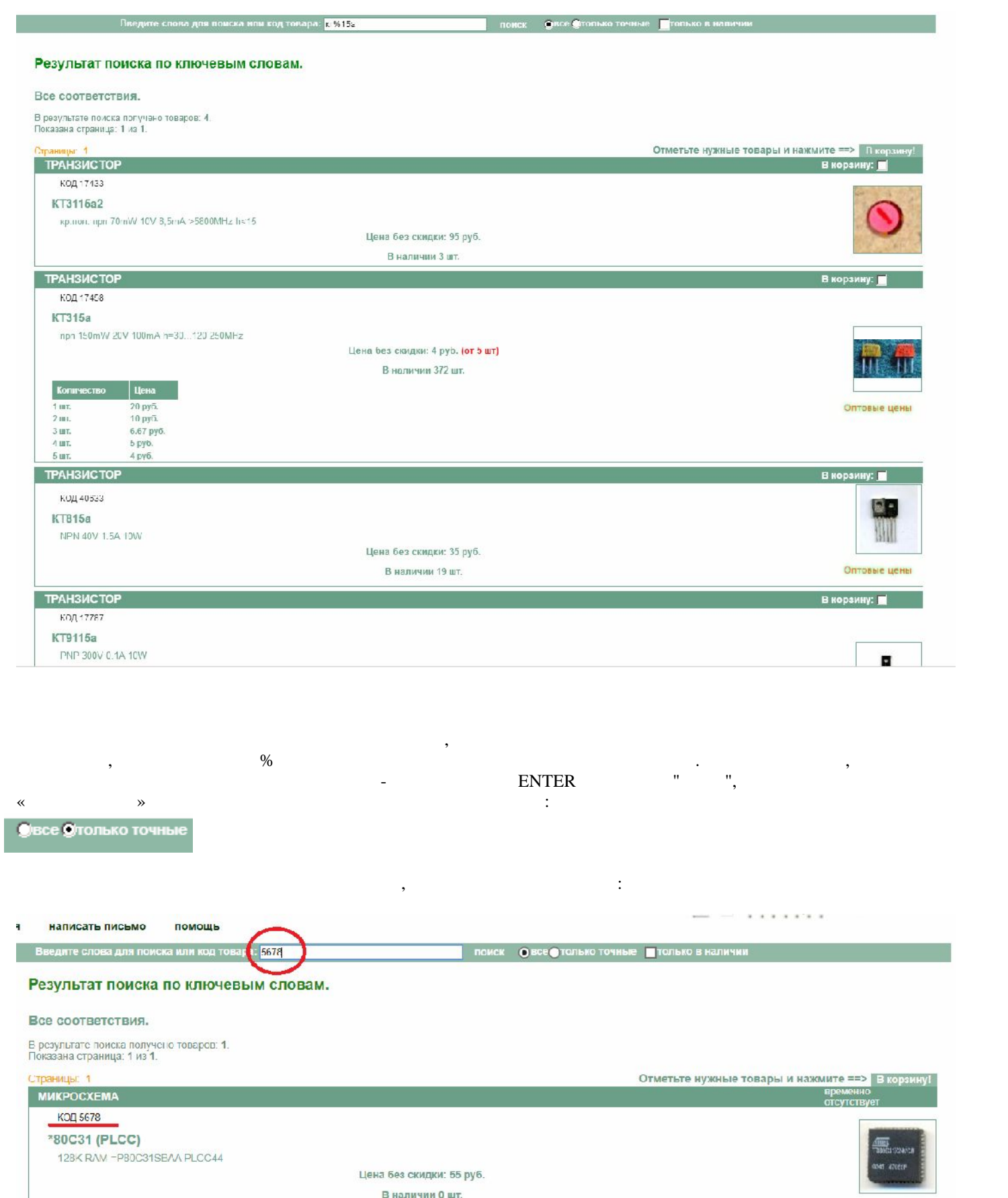

В наличии 0 шт.

Страницы: 1

Отметьте нужные товары и нажмите ==> В коремну!

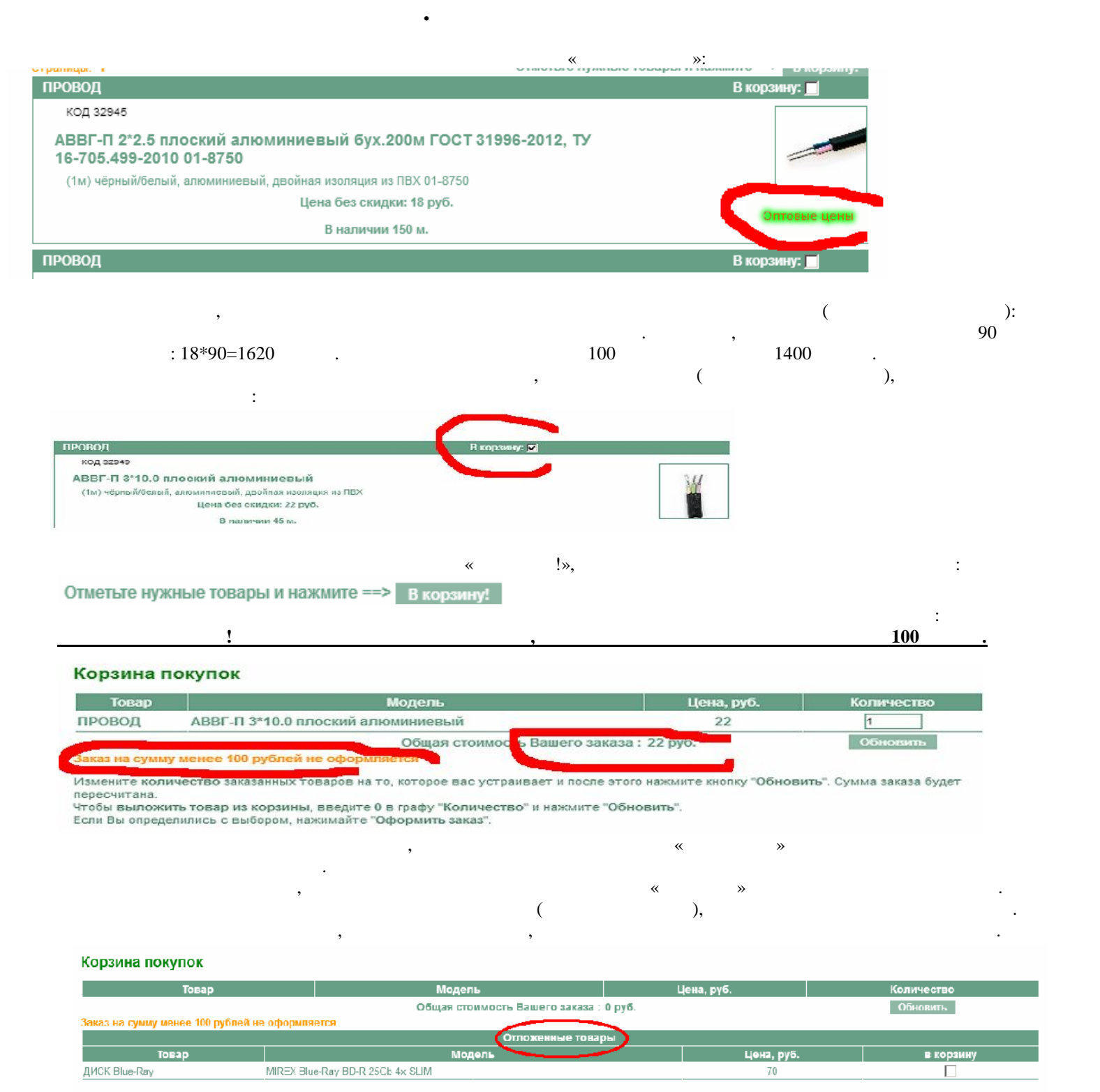

Измените количество заказанных товаров на то, которое вас устраивает и после этого нажмите кнопку "Обновить". Сумма заказа будет пересчитана.<br>Чтобы выложить товар из корзины, введите 0 в графу "Количество" и нажмите "Обно

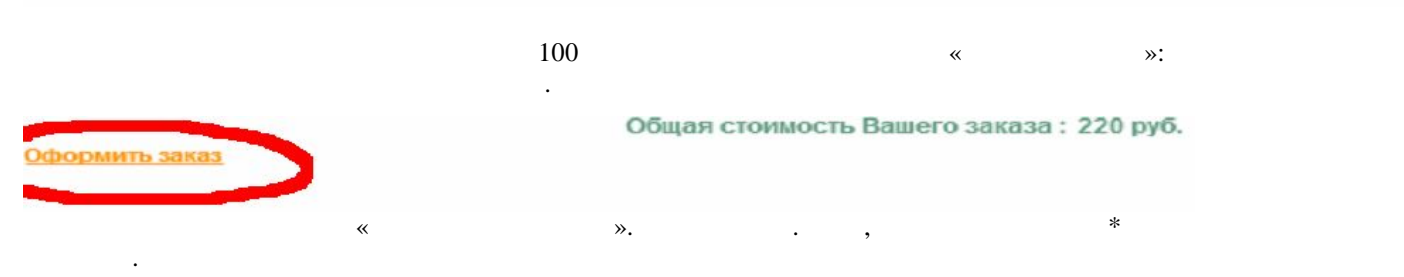

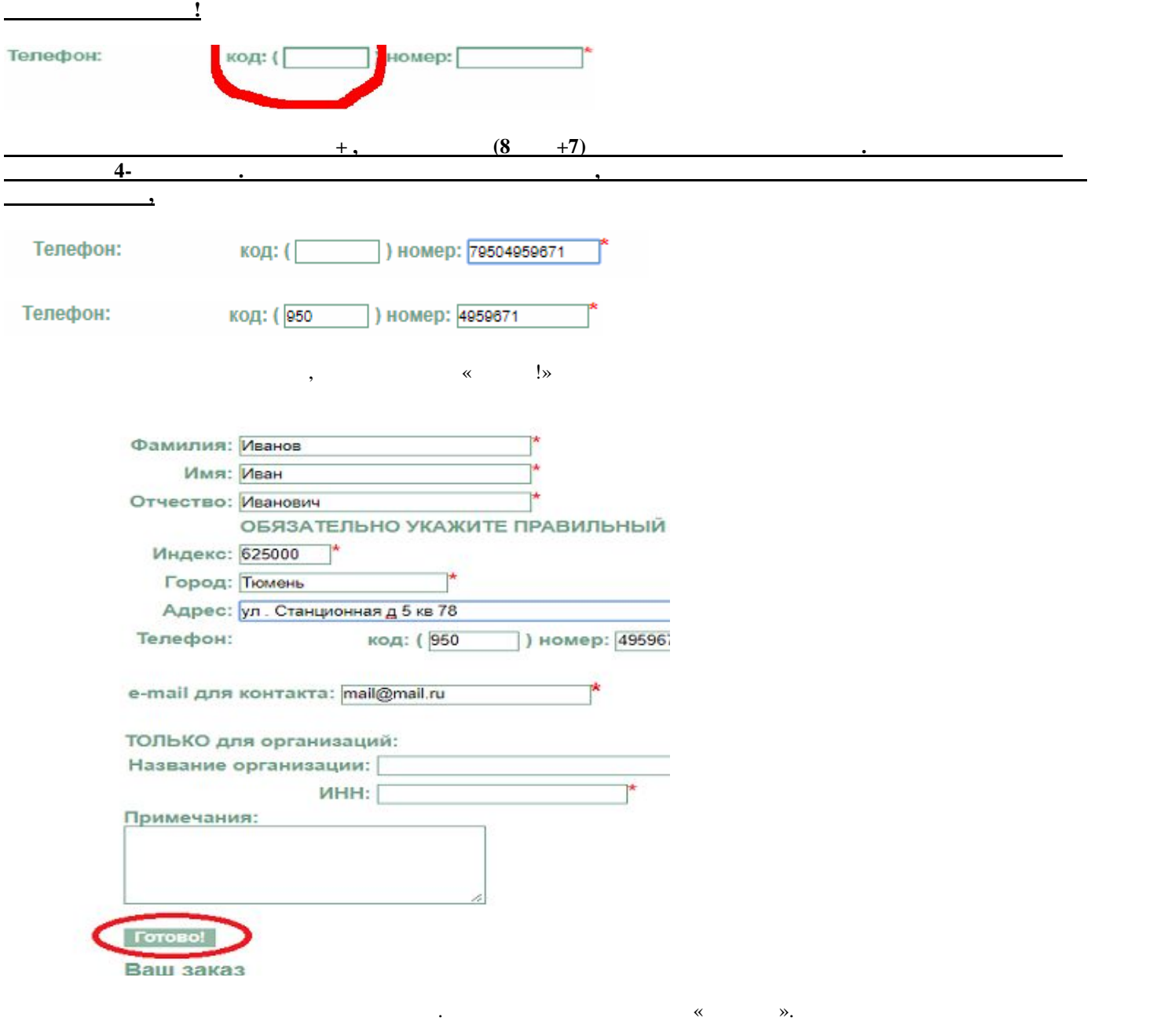

## Проверьте правильность введенной информации.

Фамилия: Иванов Имя: Иван Отчество: Иванович Индекс: 525000 Город: Тюмень Адрес: ул. Станционная д 5 кв 78 Телефон: (950) 4959671 e-mail для контакта: mail@mail.ru Примечания:

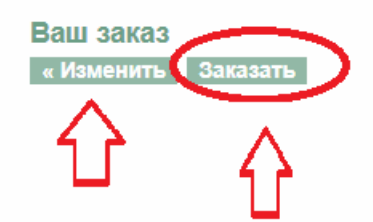